# Making Lists in Microsoft Word

## **Preparing the Document**

- Program..................... Microsoft Word
- Font............................ Times New Roman
- Font Size.................... 12
- Save As...................... **Lists**

# **Directions for the Assignment**

- 1. Open Microsoft Word.
- 2. Change the font to Times New Roman, and the size to 12.
- 3. In the Styles group under the Home tab, choose the No Spacing Style option…

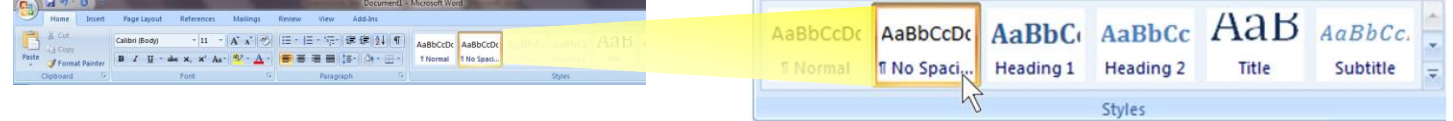

- 4. Type your name and section at the top of the document, press ENTER twice.
- 5. The History of Computers is Centered and Underlined, press ENTER twice.
- 6. Type the example at the bottom using numbered lists and unordered (bulleted) lists.
	- Use this button for making numbered lists
	- Use this button for making unordered (bulleted) lists  $\mathbb{E} \cdot \mathbb{E} \cdot \mathbb{E} \cdot \mathbb{E} \cdot \mathbb{E}$
	- Use this button to increase the indent (move entire line to the right)  $\frac{1}{12}$
	- Use This button to decrease the indent (move entire line to the left)  $\frac{1}{12} + \frac{1}{12} + \frac{1}{12} = \frac{1}{12}$
- 7. Be careful to observe which words are bold, capitalized or underlined. (Don't forget to shut off the bold, capitalizing and underlining.)
- 8. Press ENTER 2 times between the parts.
- 9. Fix spelling errors, run the "Show Nonprinting Characters" function,  $\|\cdot\|$  and show me your finished document before you print.

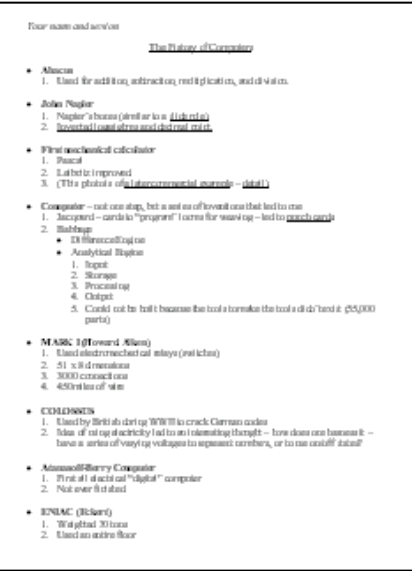

- |追×||追×||旋■龍||食|||¶||
	-

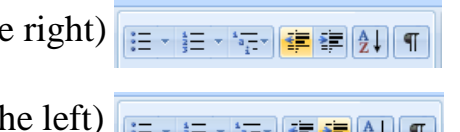

#### Your name and section

## The History of Computers

## Abacus

1. Used for addition, subtraction, multiplication, and division.

#### • John Napier

- 1. Napier's bones (similar to a slide rule).
- 2. Invented logarithms and decimal point.

#### First mechanical calculator

- 1. Pascal
- 2. Leibnitz improved.
- Computer not one step, but a series of inventions that led to one.
	- 1. Jacquard cards to "program" looms for weaving led to punch cards.
	- 2. Babbage
		- $\bullet$  Difference Engine
		- Analytical Engine
			- 1. Input
			- 2. Storage
			- 3. Processing
			- 4. Output
			- 5. Could not be built because the tools to make the tools didn't exist (55,000 parts).

#### • MARK I (Howard Aiken)

- 1. Used electromechanical relays (switches).
- 2.  $51 \times 8$  dimensions.
- 3. 3000 connections.
- 4. 450 miles of wire.

#### **COLOSSUS**

- 1. Used by British during WWII to crack German codes.
- 2. Idea of using electricity led to an interesting thought how does one harness it have a series of varying voltages to represent numbers, or to use on/off states?

#### **Atanasoff-Berry Computer**

- 1. First all electrical "digital" computer.
- 2. Not ever finished.
- $\bullet$  ENIAC (Eckert)
	- 1. Weighted 30 tons.
	- 2. Used an entire floor.
	- 3. Dimmed the lights of the East side of Philadelphia.
	- 4. 18,000 vacuum tubes one burned out every 5 minutes.
- **EDVAC**  $\bullet$ 
	- 1. Von Neuman designed.
	- 2. First one to store a program (instead of enter with just switches).
- **UNIVAC**  $\bullet$ 
	- 1. First commercial computer.

#### **Tabulating Machine Company (Hollerith)**  $\bullet$

- 1. Won contest to tabulate 1890 census.
- 2. Company eventually became IBM.
- The integrated circuit led to the personal calculator and eventually to...  $\bullet$

#### The personal computer  $\bullet$

- 1. Altair
- 2. Apple I
- 3. Apple  $II$
- 4. TRS-80
- 5. IBMPC